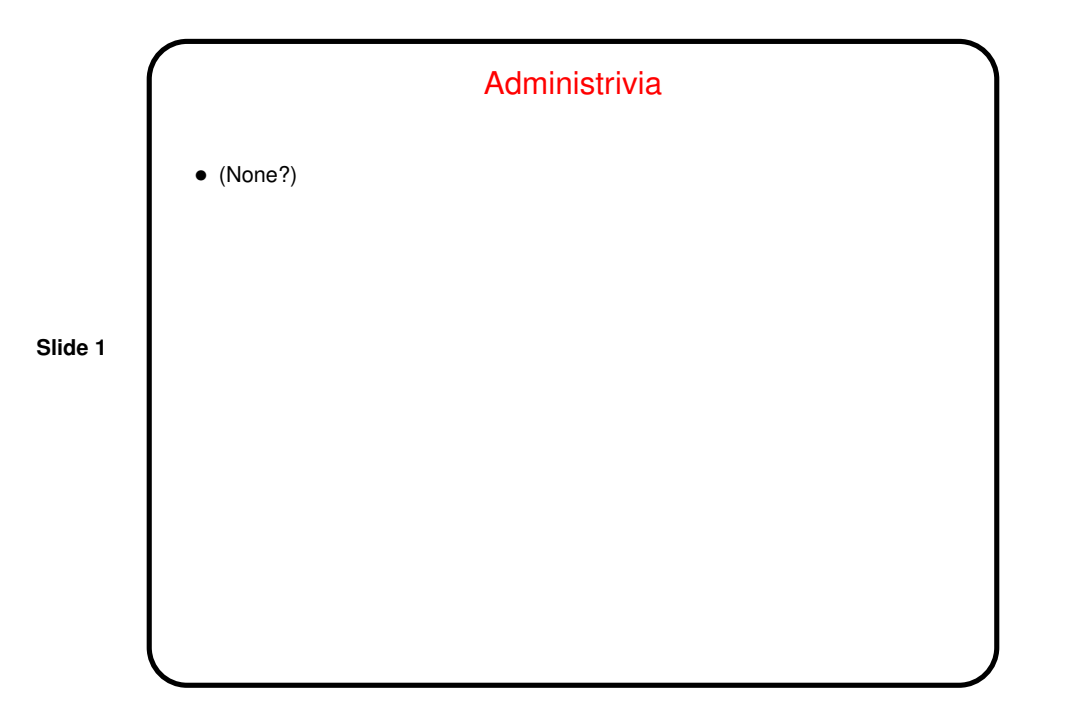

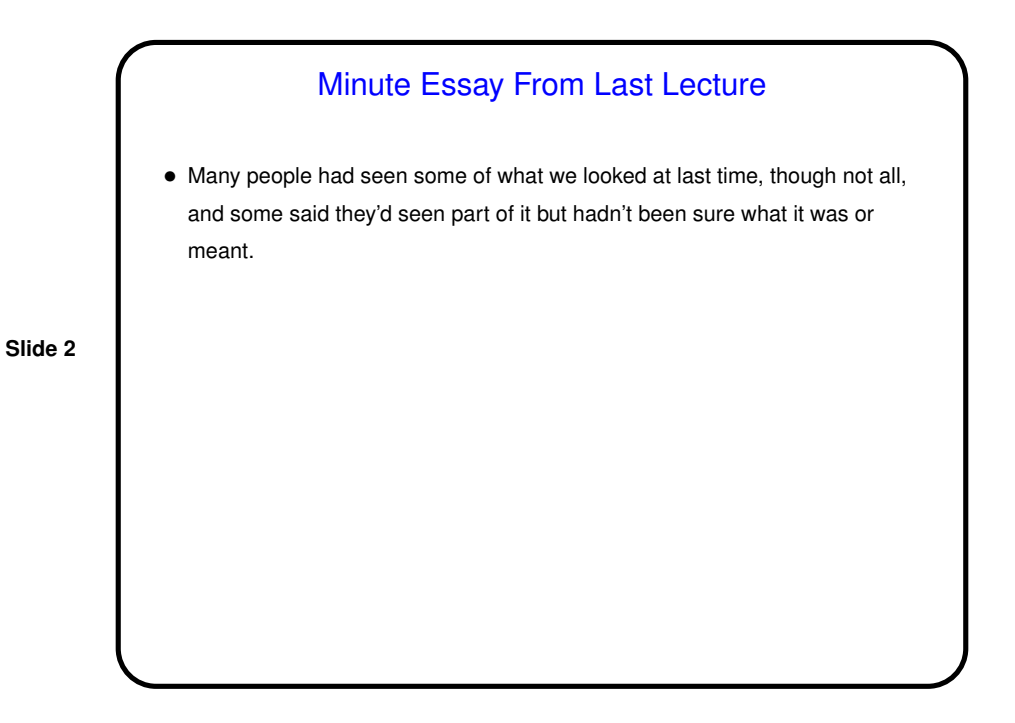

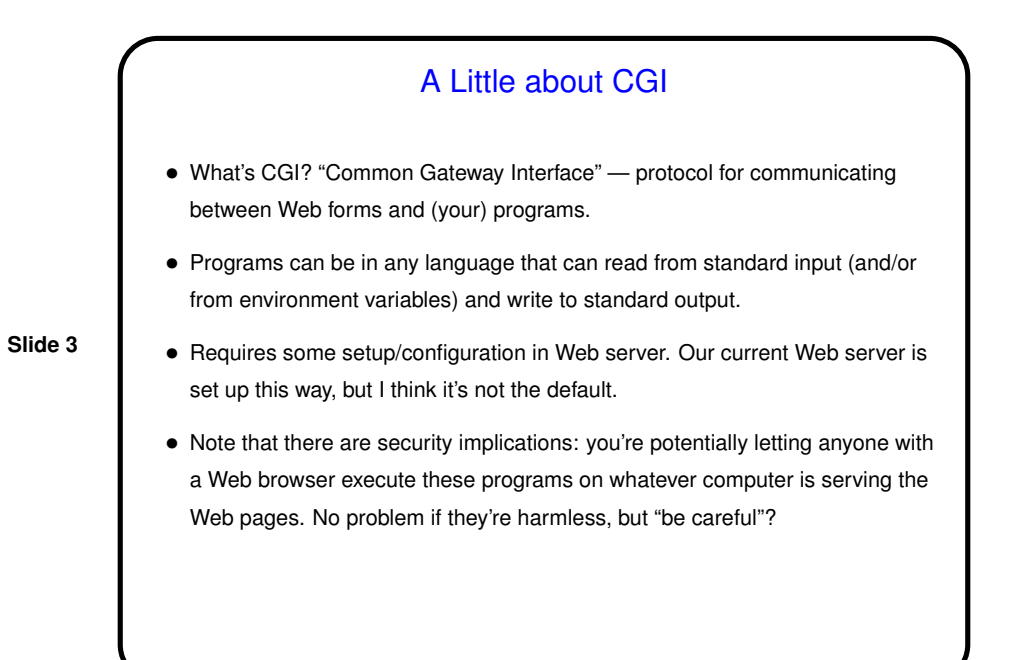

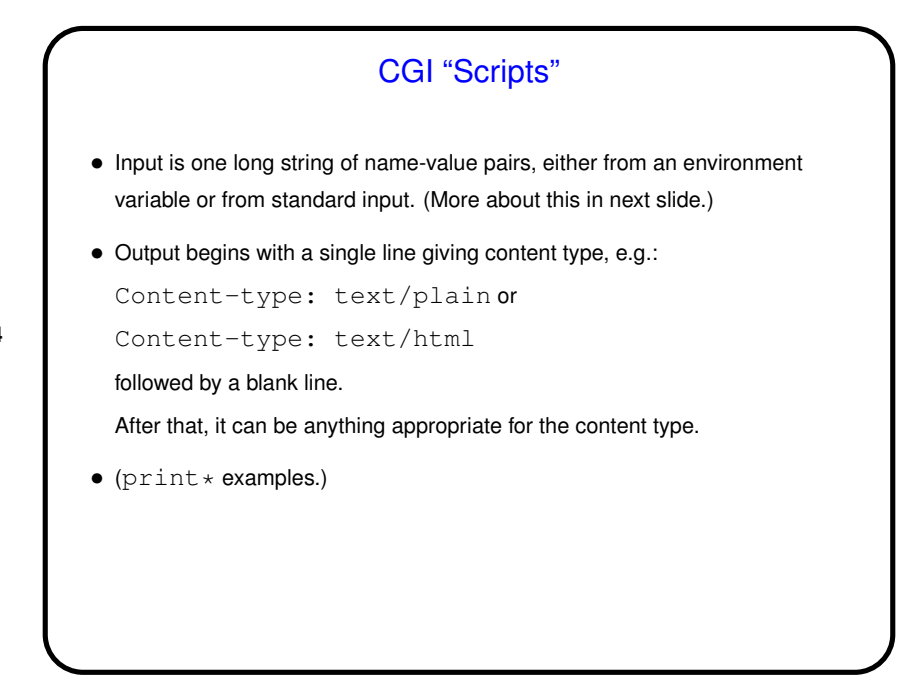

**Slide 4**

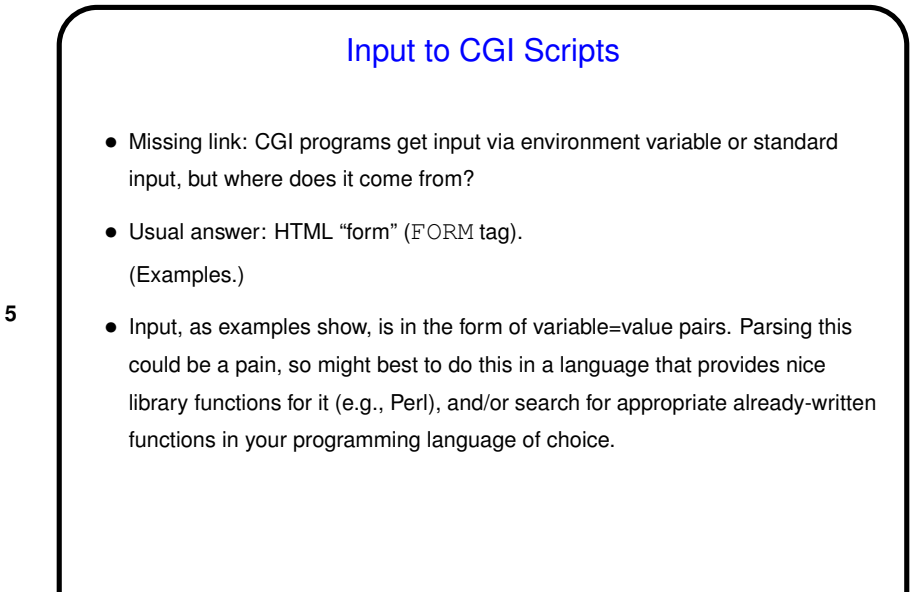

**Slide 5**

## CGI Scripts — the Good, the Bad, the Ugly

- The "good" is that the scripts can pretty much be in any language that can read from standard input (and/or from environment variables) and write to standard output.
- The "bad" is the security risks (though, at least by default, the script will only be able to read files readable by anyone and write files writeable by anyone).
- The "ugly" is that input from HTML forms is in the form of one big text string that has to be parsed (though some languages may have library functions for that).
- **Slide 6**

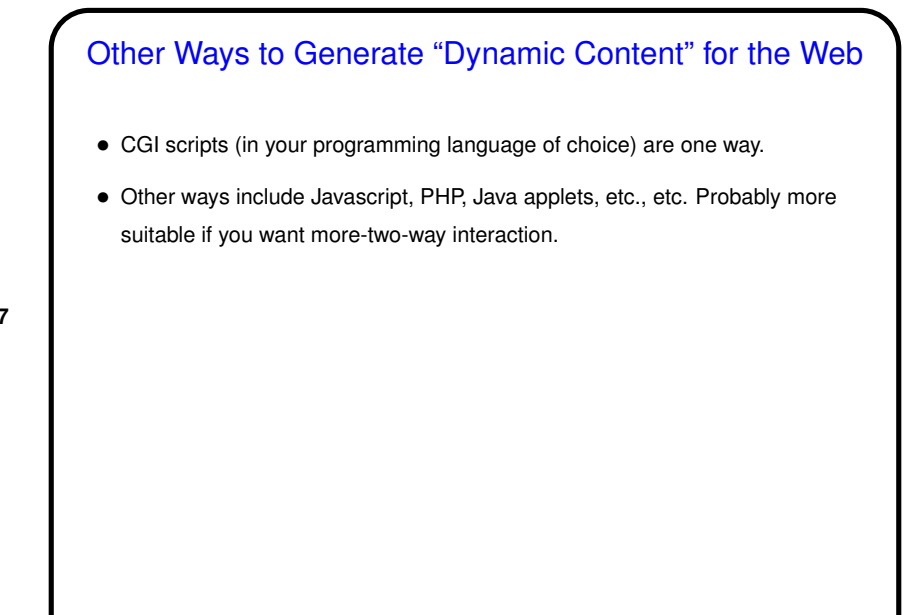

**Slide 7**

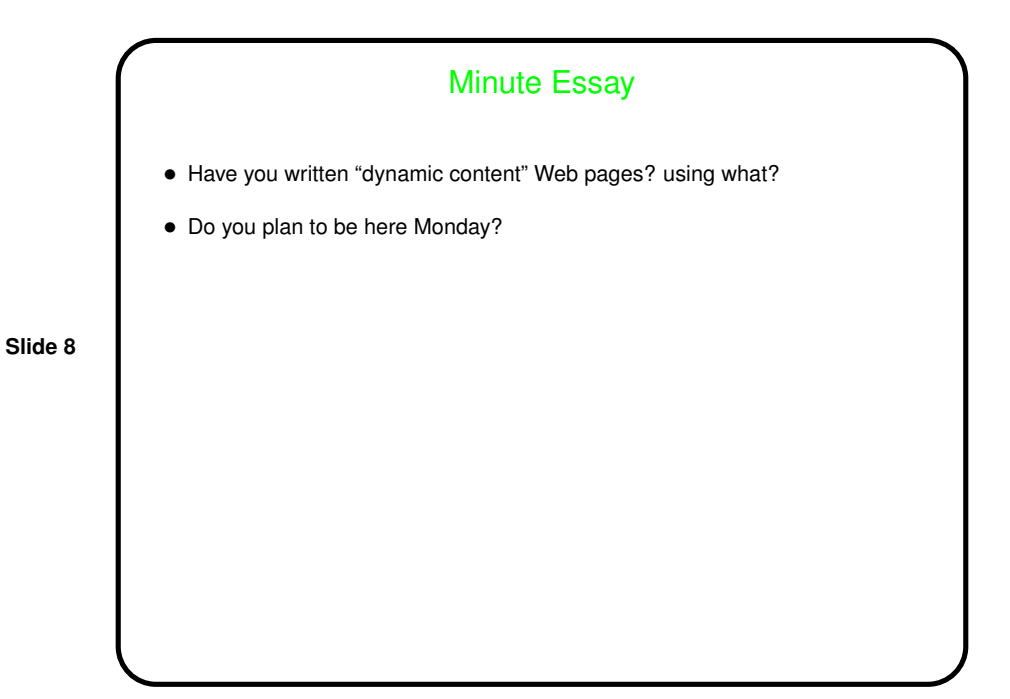